## C5550

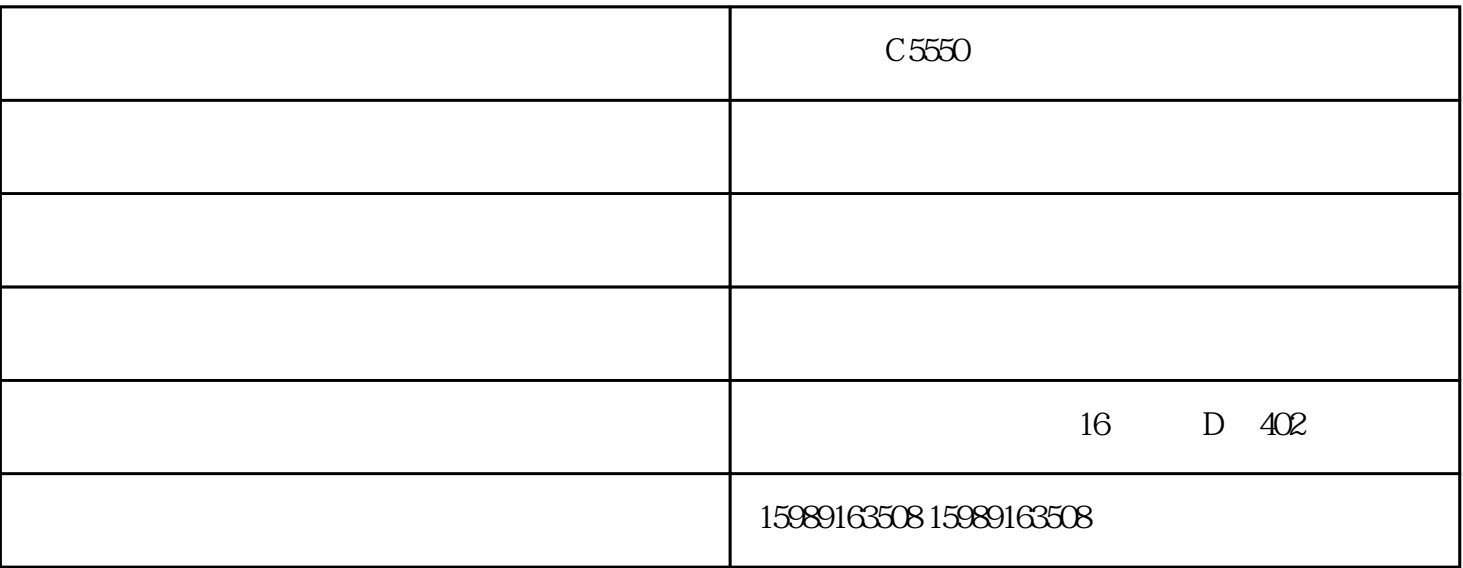

 $C5550$ 

 $C5550$ 

 $\mu$ 

 $\alpha$  we have  $\alpha$ 

, example, we can consider the constraints of  $\mathcal{R}$ 

 $\frac{4}{100}$  ,  $\frac{1}{100}$  C5550

## win7 and  $XP$ Win7 Win7 Win7  $X\!P$  $1$ : Guest  $1$ .  $2$ 在弹出的"计算机管理"窗口中找到"Guest"用户。3. 双击"Guest",打开"Guest属性"窗口,佳能C5550彩色复  $\blacksquare$  , and the contract of the contract of  $\blacksquare$  , and  $\blacksquare$  , and  $\blacksquare$  , and  $\blacksquare$  $C5550$

 $C5550$  -  $C5550$  www.gzsm159.com